# **Benchmarking in Pharo**

Damien Cassou, Stéphane Ducasse and Luc Fabresse

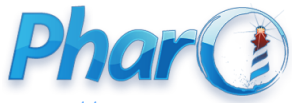

<http://www.pharo.org>

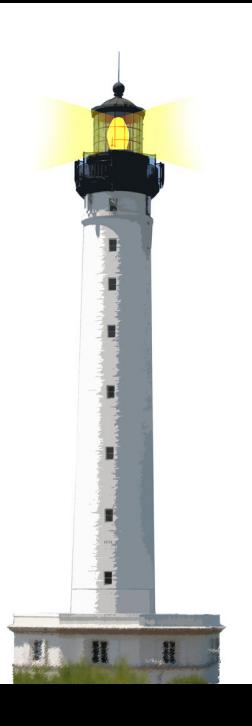

If you did not profile your code you may have 40-50% speed up waiting for you.

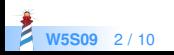

### **Measuring Execution Speed**

We create an expression and use [expression ] timeToRun

[1000 factorial ] timeToRun

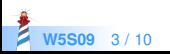

## **Comparing Two Executions**

Is select:, then collect: slower than select: thenCollect:?

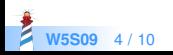

# **timeToRun example**

```
| coll |
coll := #(1 2 3 4 5 6 7 8 9 10) asOrderedCollection.
[ 1000000 timesRepeat: [
   (coll select: [ :each | each > 5]) collect: [ :i | i * i]]
 ] timeToRun
> "0:00:00:00.517"
```

```
| coll |
coll := #(1 2 3 4 5 6 7 8 9 10) asOrderedCollection.
[ 1000000 timesRepeat: [
   coll
    select: [ :each | each > 5]
    thenCollect: [ :i | i * i ]]
   ] timeToRun
> "0:00:00:00.362"
```
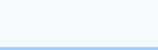

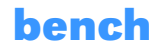

- Returns how many times the code can get executed in 5 seconds
- Answer a string with meaningful description

[1000 factorial] bench > '610.234 per second'

The higher the better! [1234 factorial ] benchFor: 2 seconds

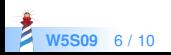

#### **Time Profiler**

- TimeProfiler: a sampling-based code profiler
- At regular interval, take information from the execution stack

#### **TimeProfiler**

spyOn: [ 20 timesRepeat: [ Transcript show: 1000 factorial printString ] ]

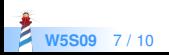

#### **Time Profiler**

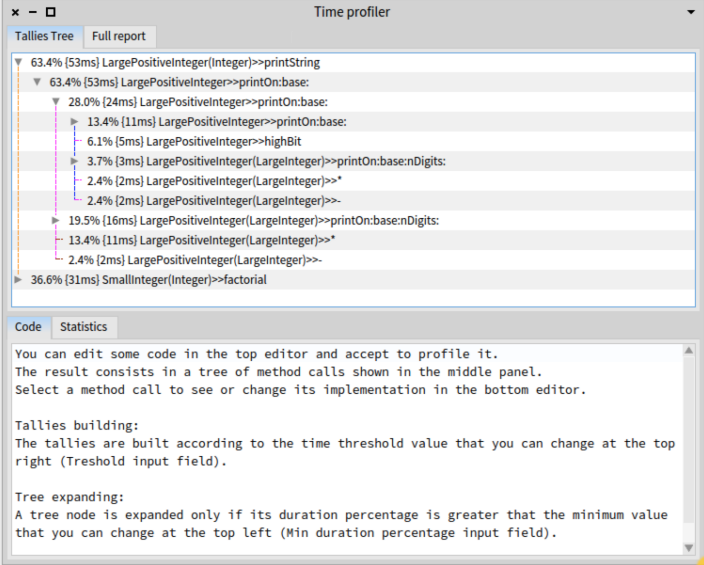

**W5S09** 8/10

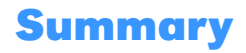

- [anExpression ] timeToRun
- [anExpression ] bench
- TimeProfiler spyOn: [ anExpression ]
- Check *Profiling Applications* Chapter in **Deep into Pharo** (at <http://books.pharo.org>)

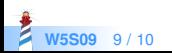

#### A course by

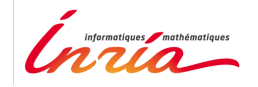

and

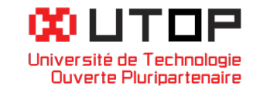

#### in collaboration with

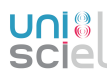

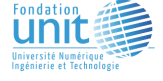

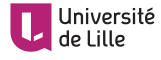

Minge-Tálácom

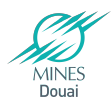

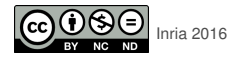

Except where otherwise noted, this work is licensed under CC BY-NC-ND 3.0 France <https://creativecommons.org/licenses/by-nc-nd/3.0/fr/>